# Réveil mp3 avec arduino

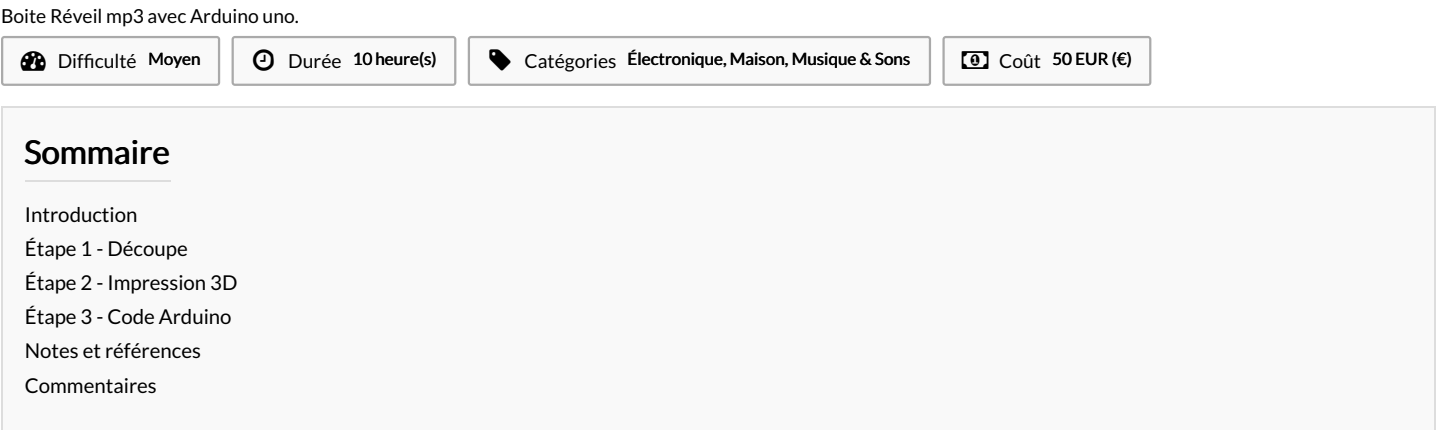

## <span id="page-0-0"></span>Introduction

Boites en contreplaqué contenant un réveil-mp3 et un écran fonctionnant grâce à un Arduino uno

#### Matériaux

- Arduino uno
- Grove MP3 v2.0 Grove - RTC
- Mini SD
- $\bullet$  N'importe quelle baffle mobile connectée au composant Grove MP3 v2.0 par un mini jack
- Plaque contreplaqué
- Bento Box V1 2018 etage [meteo.pdf](https://wikifab.org/images/f/f0/Bento_Box_V1_2018_-_etage_meteo.pdf)
- Porte [voix.stl](https://wikifab.org/images/3/39/Porte_voix.stl)
- Reveil mp3 avec arduino [Cyriljak.ino](https://wikifab.org/images/0/0f/Reveil_mp3_avec_arduino_Cyriljak.ino)

## <span id="page-0-1"></span>Étape 1 - Découpe

### <span id="page-0-2"></span>Étape 2 - Impression 3D

Imprimante 3d ultimaker 2 Matière utilisée : PLA Réglages : voir fichier config imp3D.png Modèle : <https://www.tinkercad.com/things/0svbwI2n4Ez-copy-of-megaphone/editv2>

#### Outils

- Découpeuse laser
- Imprimante 3d ultimaker 2

Erreur lors de la création de la miniature : module.js:681 return process.dlopen(module, path.\_m Error: libpng12.so.0: cannot open shared object file: No such file or directory at Object.Module. (module.js:681:18) at Module.load (module.js:565:32) at tryModuleLoad (module.js:505:12) at F (module.js:497:3) at Module.require (module.js:596:17) at require (internal/module.js:11:18) at (/var/www/dokitfarm/mw/dokit-1.22.0/lib/3d2png/node\_modules/canvas/lib/bindings.js:3:18) (module.js:652:30) at Object.Module.\_extensions..js (module.js:663:10) at Module.load (module.js:565:32)

## <span id="page-0-3"></span>Étape 3 - Code Arduino

Téléchargez le code Arduino dans l'onglet Fichier.

## <span id="page-0-4"></span>Notes et références

Pour les librairies Arduino :

[http://wiki.seeedstudio.com/Grove-MP3\\_v2.0/](http://wiki.seeedstudio.com/Grove-MP3_v2.0/) <http://wiki.seeedstudio.com/Grove-RTC/>